# **NÁVOD K POUŽITÍ**

# **Doporučení pro bezpečnost**

## **Upozornění**

- Aby nedošlo k úrazu elektrickým proudem nebo jinému úrazu, neměli byste rozebírat ani jinak přebalovat tento produkt. Nepoužívejte tento produkt na vlhkém místě, například v koupelně.
- Výrobek by neměl být vystaven teplotám nad 55 °C (131 ° F) nebo pod 5 °C (41 ° F).
- Neumisťujte produkt do blízkosti zdrojů tepla, nebo na místa se silným magnetickým polem, nevystavujte přílišným vibracím, nebo slunečnímu záření (ani oknem).
- Nikdy do přístroje nepokládejte žádné kovové předměty, aby nedošlo k úrazu elektrickým proudem, k požáru, zkratu nebo úniku nebezpečných látek.
- Produkt je elektronickým zařízením; měl by se vyhnout pádu, nebo ohrožení jiným silným otřesem.
- Nepokládejte těžké předměty na produkt, ani nepůsobte velkou silou. Zamezte stlačení produktu, aby nedošlo k poškození vnitřku jednotky.

# **Diagram disk**

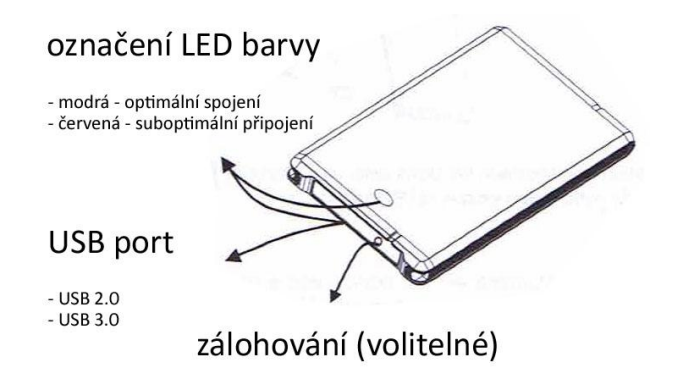

# **Požadavky na systém**

#### **Základní funkce**

- USB 2.0 Windows 2000/XP/Vista/7, Mac OS X 10.4 i více & Linux Kernel 2.6.4 nebo vyšší
- USB 3.0 Windows XP/Vista/7 & Linux Kernel 2.6.33 nebo vyšší

## **Volitelný software**

Windows XP/2000/Vista/7

# **Připojení k počítači a přenos datového souboru**

- Připojte kabel USB k jednotce a potom připojte druhý konec kabelu USB do portu USB na vašem PC desktop / laptop.

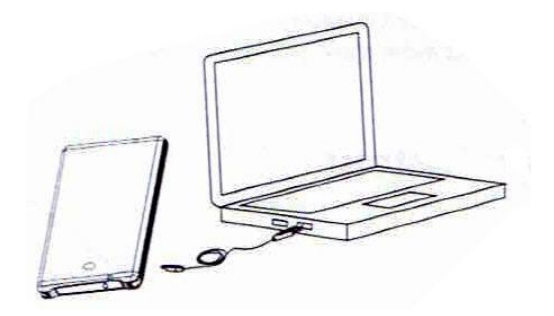

- Máte-li nastaven Microsoft Windows, LED dioda bliká v pravém horním rohu, kde se zobrazí ikona USB.

### **Poznámka:**

Jednotka je předformátována z důvodu kompatibility pro Windows nebo Mac, tento disk byl naformátován jako jeden oddíl FAT32. Rozměrová skutečnost, maximální limit u jednoho souboru je 4GB, pokud chcete použít disk s programy, které vytvářejí soubory větší než 4GB, přeformátujte disk na NTFS (Windows) nebo Mac OS Extended drive (Mac).